### Курс «Базы данных»

Тема. Программирование на языке PL/SQL. Часть 1

> Барабанщиков Игорь Витальевич

### План лекции

- 1. Введение в Oracle PL/SQL
- 2. Объявление переменных
- 3. Взаимодействие с сервером Oracle

### Введение

- Взаимодействие с реляционной СУБД выполняется с помощью языка SQL.
- SQL мощный язык, *но с его помощью можно решить не все задачи*, так как в нем отсутствуют возможности процедурных языков.
- Для решения этой проблемы современные СУБД используют **процедурные расширения SQL**.
- **• Отсутствует единый стандарт на процедурные расширения SQL** – каждый 3

# Преимущества PL/SQL

- **• Интеграция** процедурных возможностей и команд SQL.
- **• Повышение производительности**  выполняются уже откомпилированные хранимые процедуры.
- **• Снижение сетевого трафика** обработка данных выполняется на сервере БД, а не на клиенте.
- **• Модульная разработка программ** сложная задача м.б. разбита на несколько простых.
- **• Переносимость** код PL/SQL без изменений работает на разных ОС и платформах.
- **• Обработка исключений** (надежность). <sup>4</sup>

## Выполнение кода PL/SQL

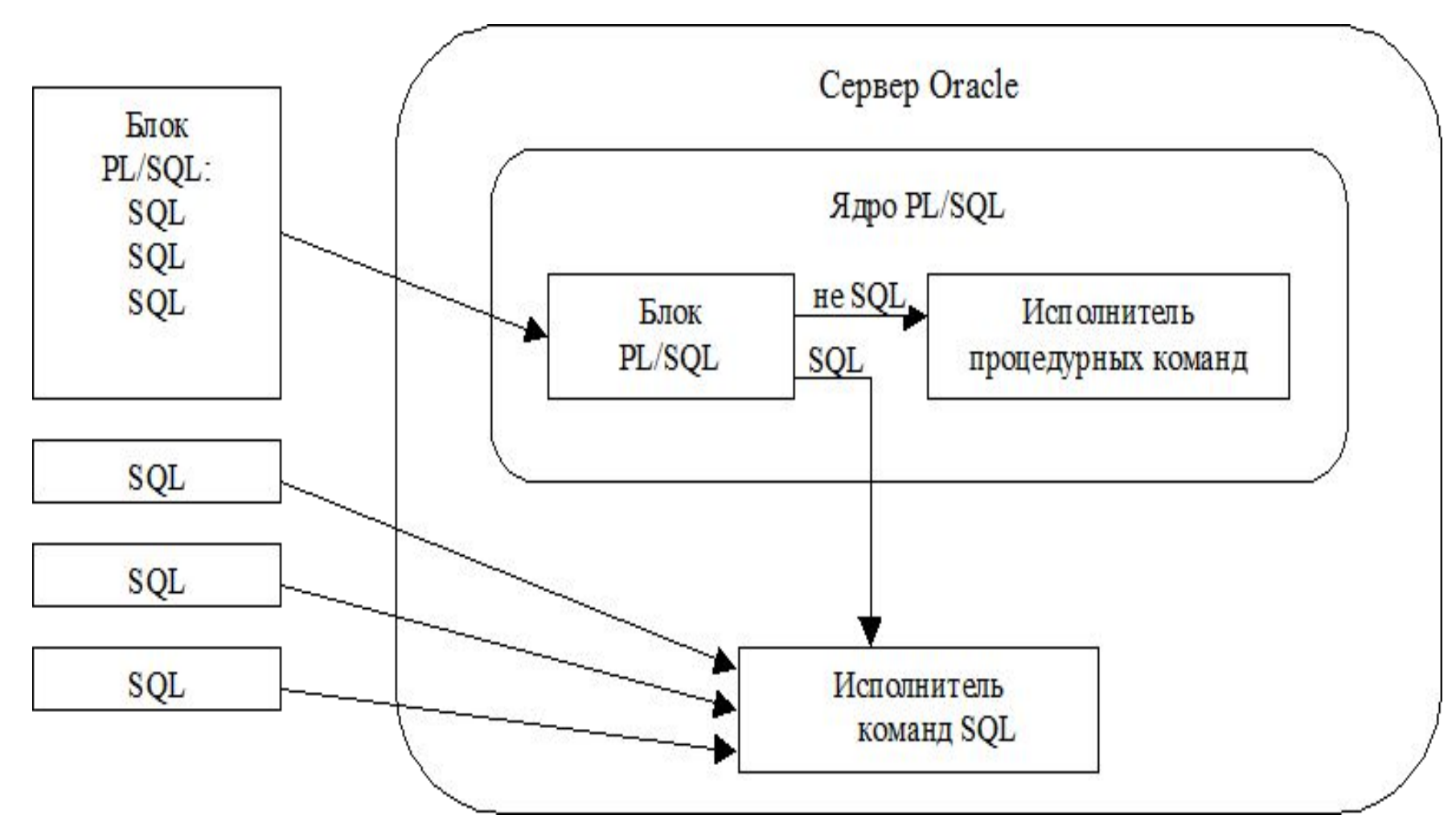

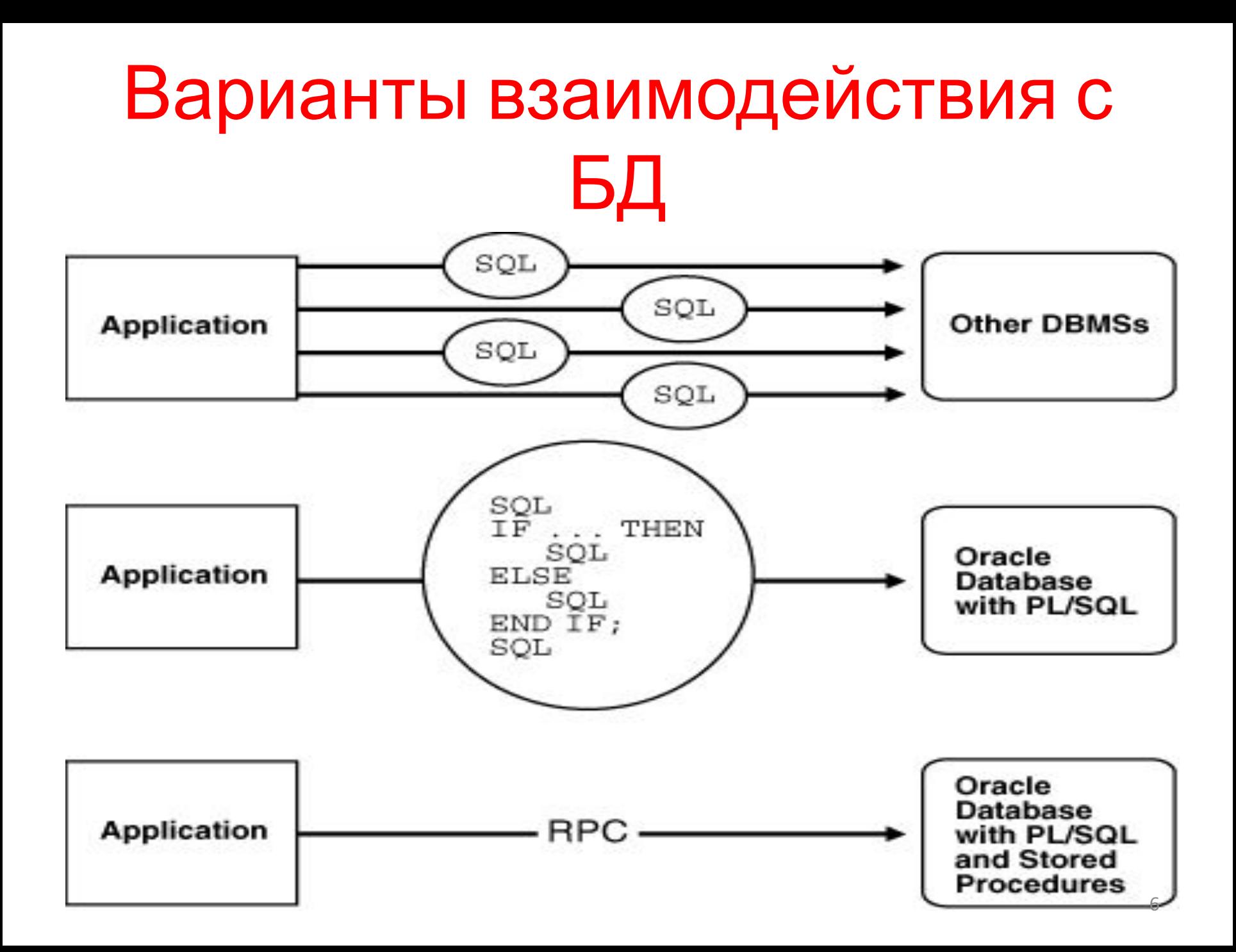

# Структура блока PL/SQL

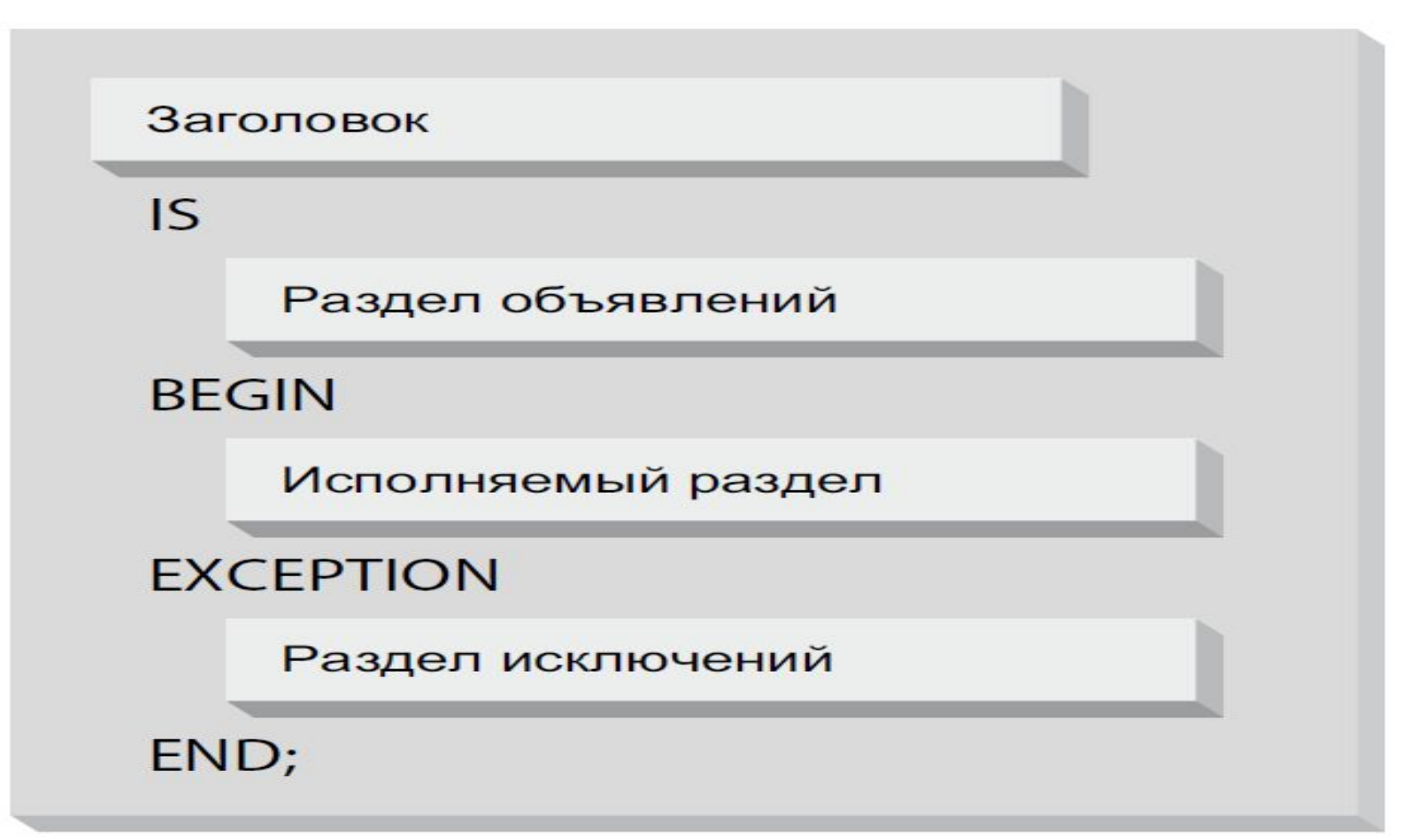

# Структура блока PL/SQL

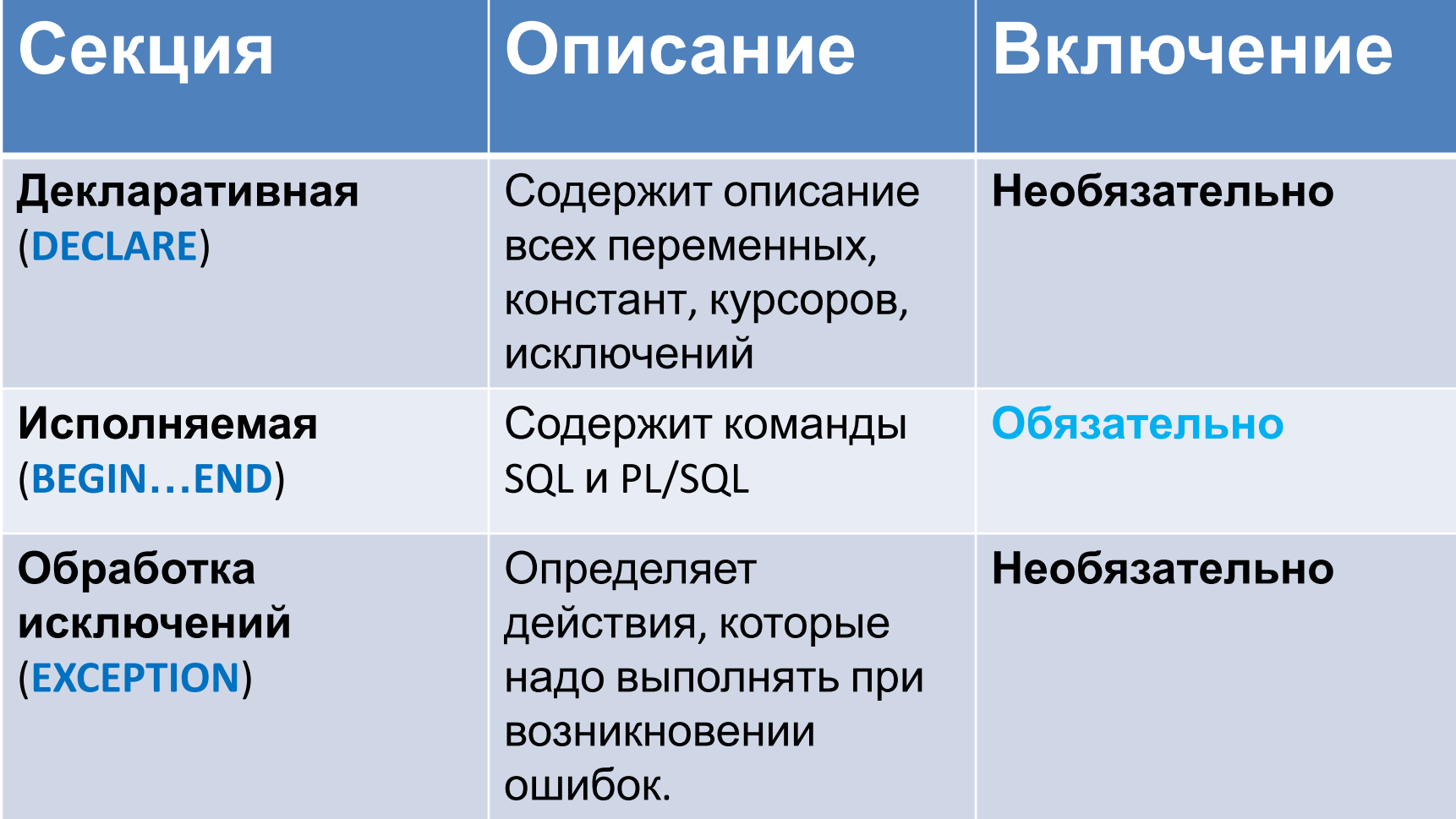

### Разновидности блоков PL/SQL

- **• Анонимный блок** не сохраняется в БД
- **• Хранимая процедура** сохраняется в БД
- **• Хранимая функция** сохраняется в БД

#### Anonymous

#### **Procedure**

#### Function

[DECLARE] **BEGIN** --statements [EXCEPTION]  $END;$ 

PROCEDURE name

**IS** 

**BEGIN** 

```
--statements
```
[EXCEPTION]

 $END:$ 

**FUNCTION** name **RETURN datatype TS BEGIN** --statements **RETURN value:** [EXCEPTION]

 $END:$ 

## Пример анонимного блока

### **DECLARE**

Num a NUMBER  $:= 6;$ Num\_b NUMBER;

#### **BEGIN**

```
Num b := 0;
```
Num  $a := N$ um  $a / N$ um b;

### **EXCEPTION**

WHEN zero divide THEN dbms output.put line('Делить на 0 нельзя!');

### **END;**

# Пример хранимой процедуры

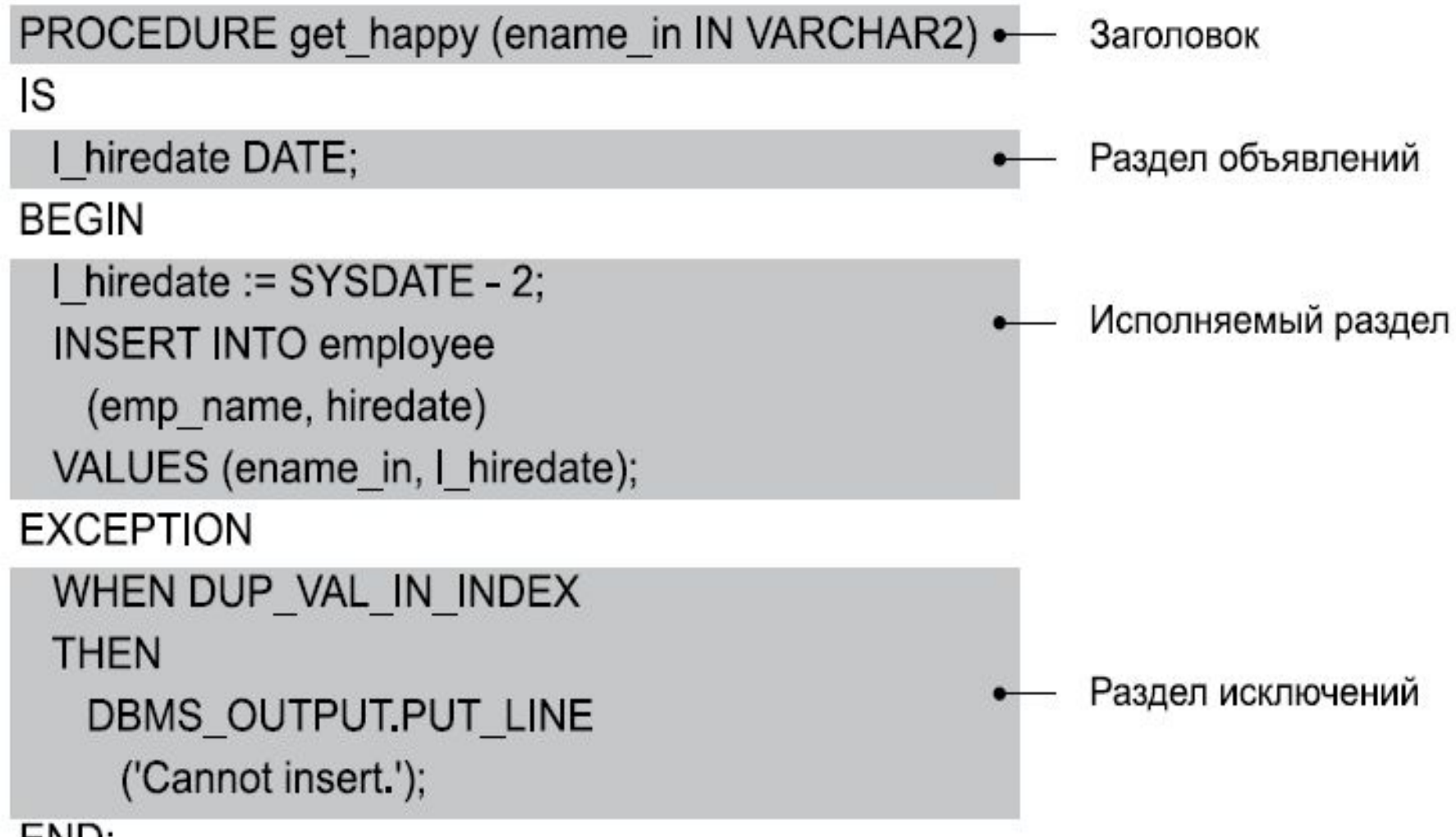

#### END;

## Пример вложенного блока

Блоки PL/SQL могут быть **вложенными** DECLARE

 v\_outer VARCHAR2(50) := 'Глобальная переменная'; BEGIN

 **DECLARE**

 **v\_inner VARCHAR2(50) := 'Локальная переменная';**

 **BEGIN**

 **dbms\_output.put\_line(v\_outer);**

 **dbms\_output.put\_line(v\_inner);**

 **END;**

dbms output.put line(v outer);

END; <sup>12</sup>

### Объявление переменных в PL/SQL

- Переменные можно объявлять в **декларативной части** любого блока PL/SQL.
- При объявлении переменной можно присвоить ей *начальное значение* и установить *ограничение NOT NULL*.
- Не разрешены ссылки вперед.
- **• Необходимо объявить переменную прежде, чем ссылаться на нее** в других командах, включая декларативные. 13

# Пример объявления переменных

#### **DECLARE**

- v date **DATE** DEFAULT sysdate + 7;
- v\_deptno **NUMBER(2)** NOT NULL := 15;
- v\_location **VARCHAR2(50)** := 'Moscow';
- c\_comm CONSTANT **NUMBER** := 2500;
- v\_test **BOOLEAN**;
- v\_time **TIMESTAMP(9)**;
- v\_count **BINARY\_INTEGER** := 0;

## Типы данных PL/SQL

- **• Скалярные типы** содержат одно значение, которое зависит от типа данных.
- **• Составные типы** содержат внутренние элементы, которые м.б. скалярного или составного типа.
- **• Ссылочные типы** содержат указатели, указывающие на другие места хранения.
- **• Типы LOB** содержат указатели местополо-жения больших объектов.  $15$

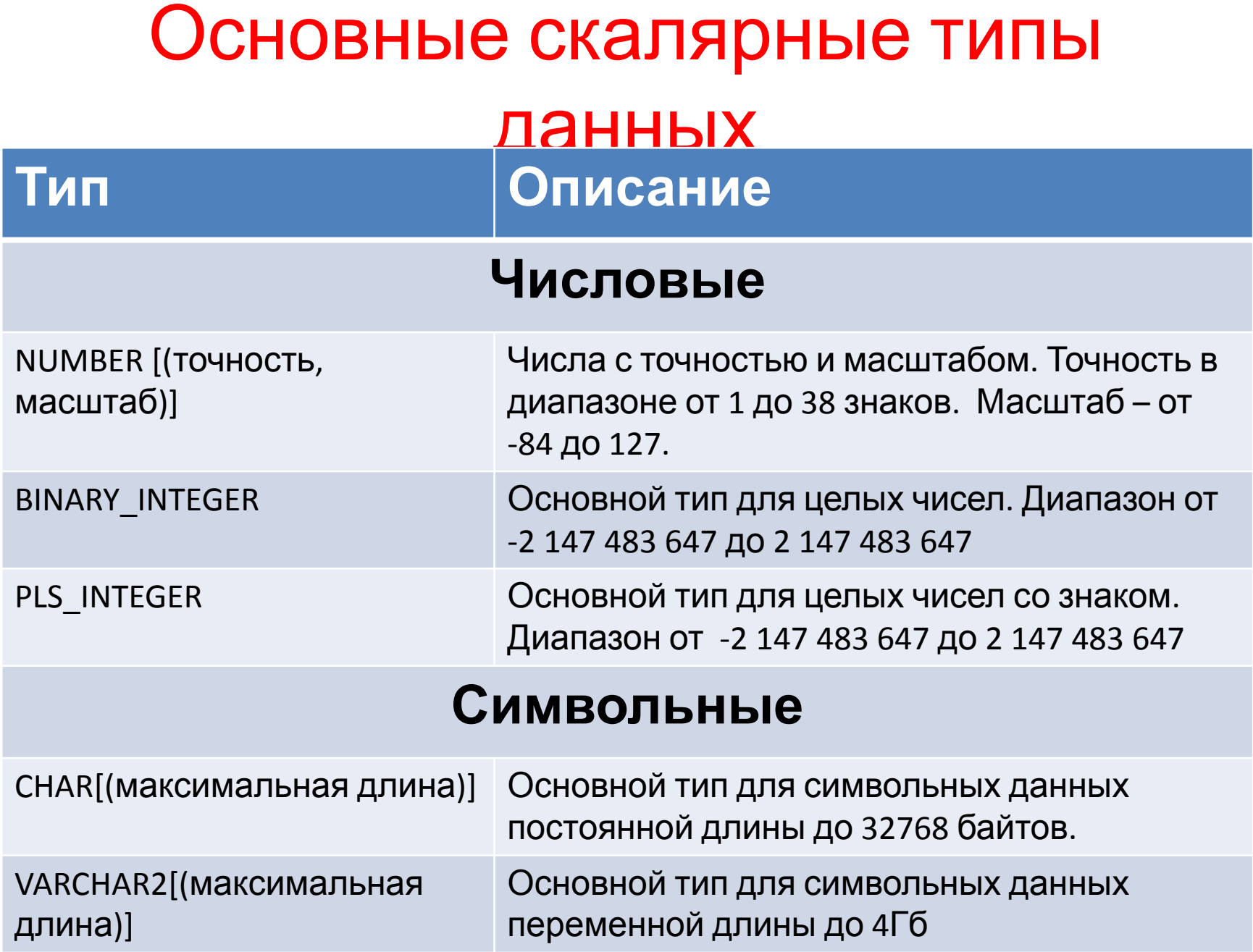

## Основные скалярные типы данных

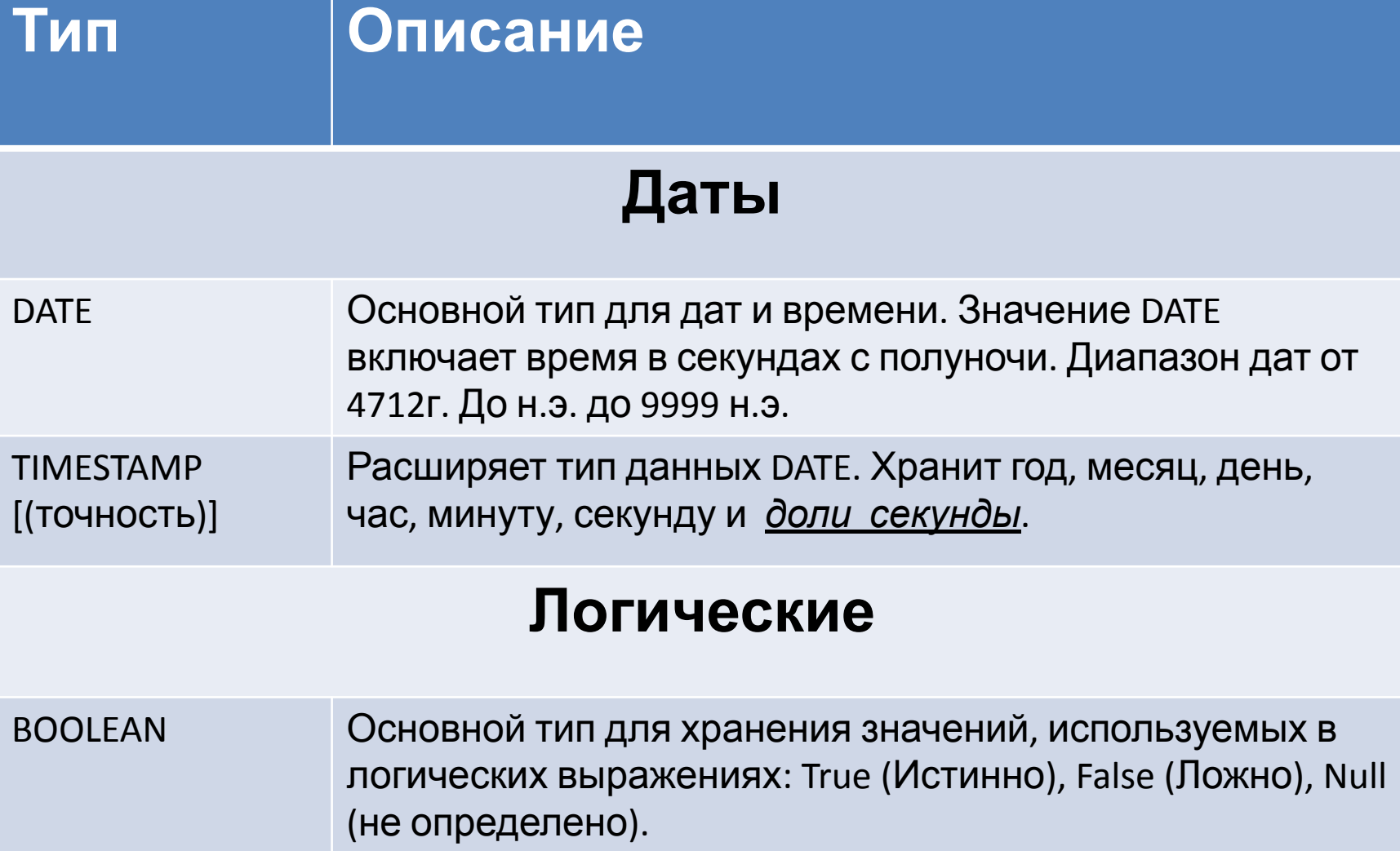

# Атрибут %TYPE

- Позволяет объявить переменную на основе уже *объявленной переменной* или *столбца таблицы БД*.
- **• Используется в случае, если значение, которое сохраняется в переменной, выбирается из таблицы БД**.
- Использование атрибута %TYPE упрощает сопровождение кода PL/SQL.

# Атрибут %TYPE

### Преимущества:

- Можно *явно не указывать* в коде тип данных переменной.
- *• Не надо исправлять* объявление переменной при изменении типа столбца.

### Примеры:

 emp\_lname employees.last\_name**%TYPE**; balance number(7,2); min balance balance%TYPE := 100;

### Итоги

- Язык PL/SQL расширяет возможности языка SQL.
- Язык PL/SQL имеет блочную структуру.
- Рассмотрено описание переменных в PL/SQL.